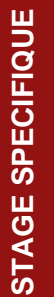

# Formation QGIS 2.X (dernière version)

## **Présentation**

*QGIS est le logiciel de géomatique libre et gratuit le plus répandu et le plus complet du marché. Il est compatible avec Linux, Mac OSX, Windows et Androïd et intègre de nombreux formats vecteur (shp, tab, arc info, gpx, dxf, etc.), raster (GeoTiff, tiff, jpeg, ecw..), base de données (PostGIS) et fonctionnalités. Il est utilisé pour l'analyse vecteur (géotraitement) et raster (analyse de Modèles Numériques de Terrain) de vos données géographiques et pour la création et la mise en page de cartes thématiques. Son interface conviviale vous permettra de prendre rapidement en main ce logiciel pour la réalisation de vos projets.* 

#### **Objectif :**

 Acquérir les bases pratiques pour l'utilisation de QGIS appliqué à des problématiques d'aménagement du territoire.

#### **Validation :**

Attestation de Validation de la Formation

#### **Public visé et prérequis**

Tout public ayant des problématiques de gestion ou d'analyse du territoire : urbanistes, bureaux d'étude en environnement, aménageurs, collectivités, pompiers, organismes de gestion des déchets collectifs, etc.

# **Programme/Compétences visées**

- Présentation rapide de l'interface du logiciel
- Présentation de quelques notions théoriques de base de la géomatique (vecteur/raster, compréhension des projections, projection à la volée, règle de topologie…)
- Les données disponibles sur le web et extensions pour charger certaines données (cadastre, open street map, quick map service)
- Création d'une couche vecteur et outils de digitalisation
- Gestion des symbologies
- Gestion des tables attributaires (sélection, export, calculs divers)
- Géotraitements
- Module de mise en page
- Introduction à l'analyse raster (selon les besoins : le MNT, calcul de pentes, calculs hydro…)

Les stagiaires pourront amener leurs propres données pour les exercices divers et pour poser des questions selon des cas concrets.

#### **Intervenante**

#### **Laurie DE BRONDEAU**

7 ans d'expérience en bureau d'étude en environnement en tant que responsable géomaticienne et infographiste.

Intervenante professionnelle licence pro Génie Géomatique pour l'Aménagement du Territoire à l'IUT Paul Sabatier.

Intervenante professionnelle Master énergies renouvelables École des Mines d'Albi laurie.debrondeau@gmail.com

## **Responsable pédagogique**  Frédéric BAUP frederic.baup@iut-tlse3.fr IUT A site d'Auch Département Génie Biologique

**Inscription Administrative** MISSION FORMATION CONTINUE ET APPRENTISSAGE

Fabien LATRAUBE fabien.latraube@iut-tlse3.fr

*mfca.formationqualifiante@univ-tlse3.fr*

#### **Prix**

**800 € (tarif individuel)**

# **Déroulement de la formation**

**Durée :** 8 heures

**Dates :** A définir

**Lieu :** IUT AUCH 24 rue d'Embaquès 32000 AUCH

Les dates et la durée du stage sont données à titre indicatif et peuvent être adaptées sur demande pour un groupe

# **Méthodes et moyens pédagogiques**

**Nombre de participants :** Minimum : 4 personnes Maximum : 8 personnes

**Modalités d'enseignement :**  Salle informatique et logiciels nécessaires à la formation

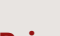

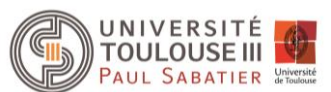